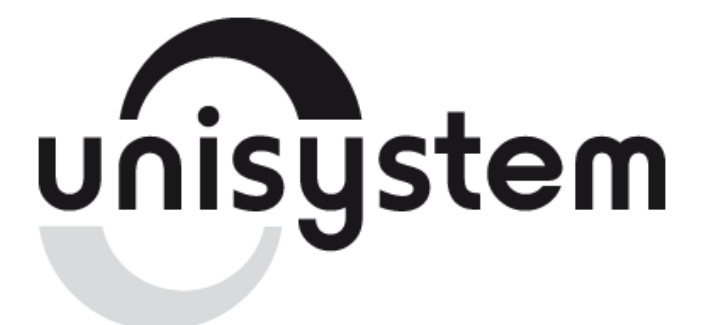

# Устройство печатающее **UNS-TP51/61 Команды управления принтером**

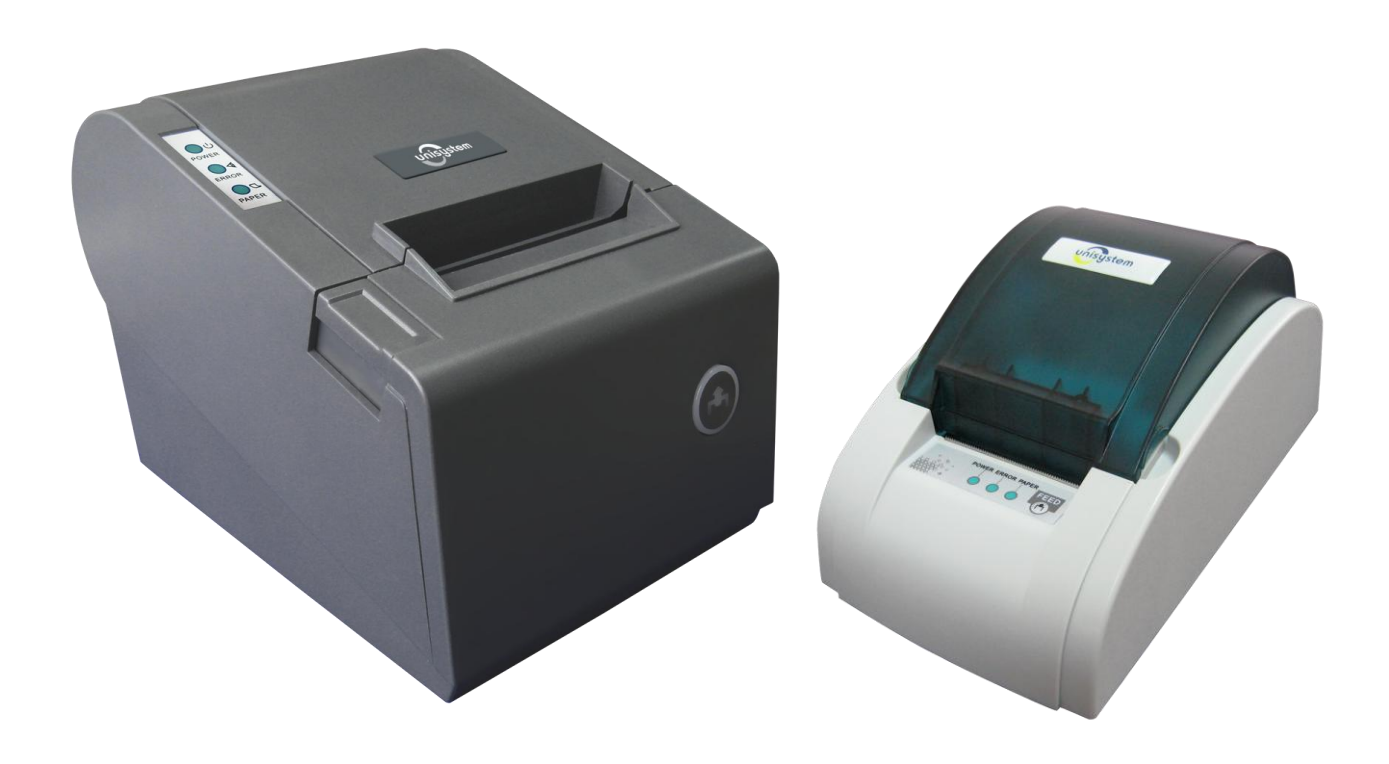

www.unisystem.ua

# **1. Список команд управления**

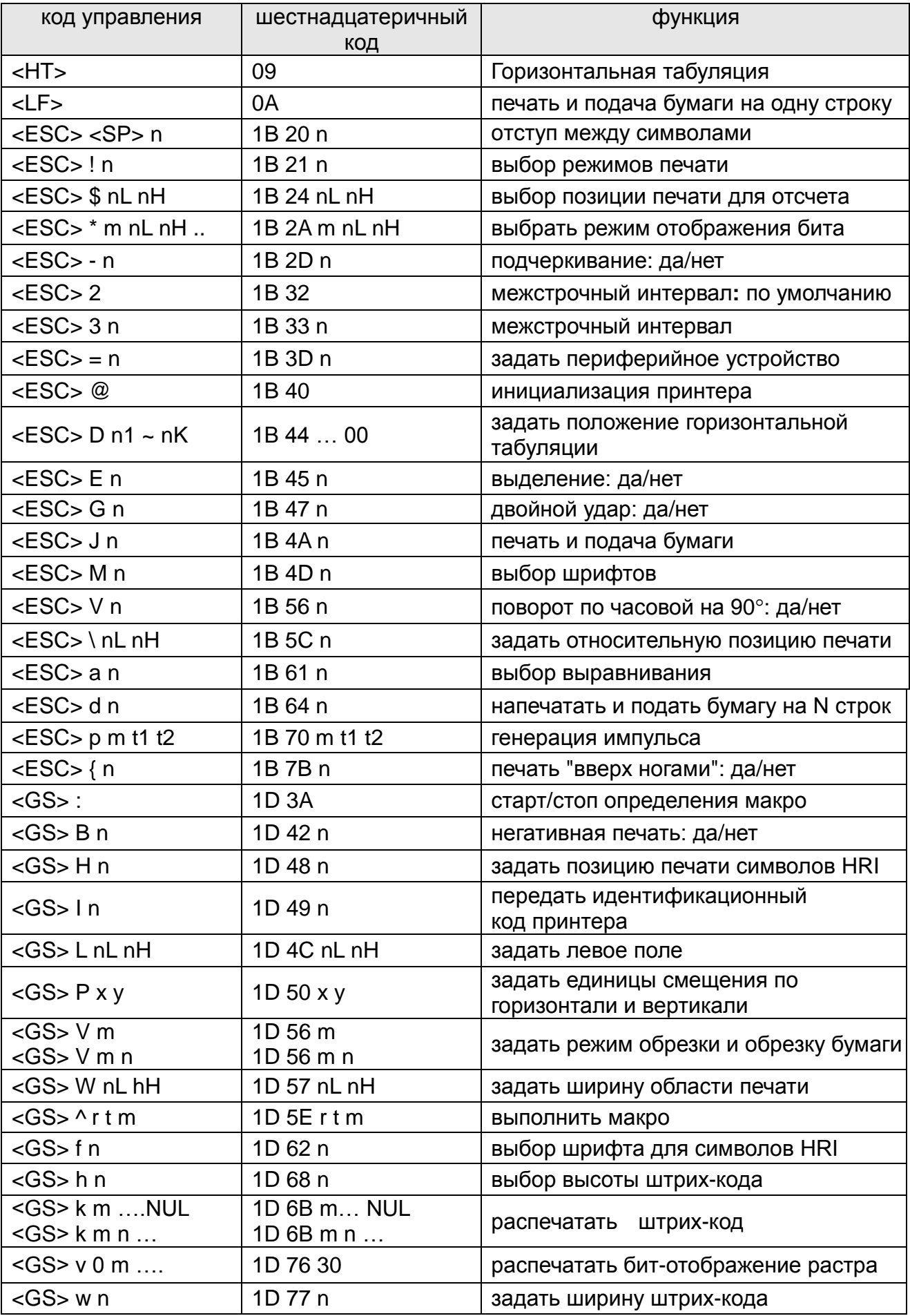

# **2. Команды Детали**

#### **2-1 Перечень команд**

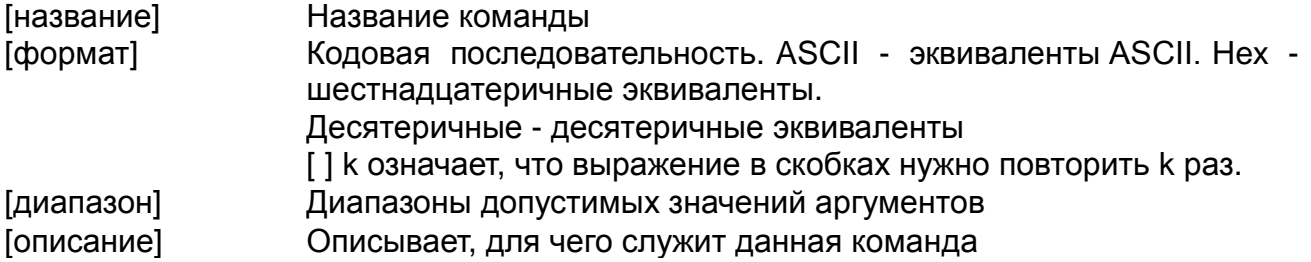

#### **2-2 Расшифровка аббревиатур**

LSB наименее значимый бит

#### **2-3 Команды Детали**

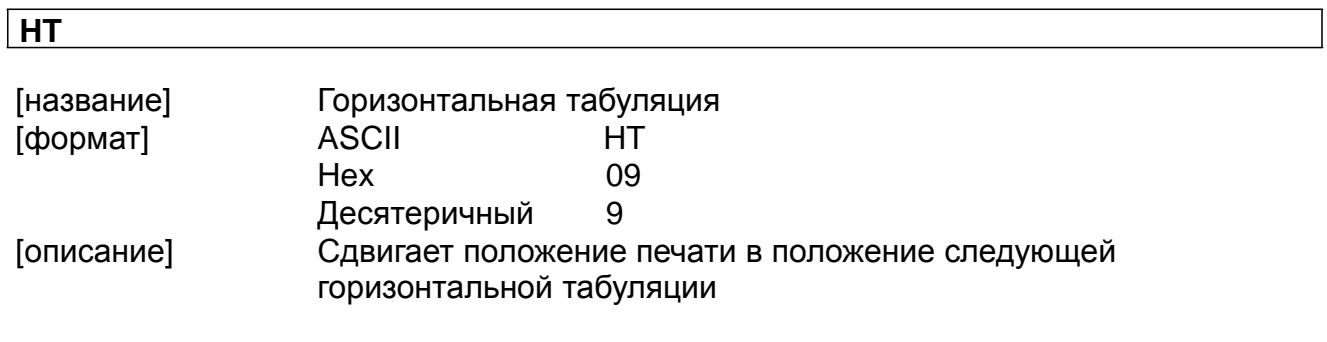

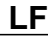

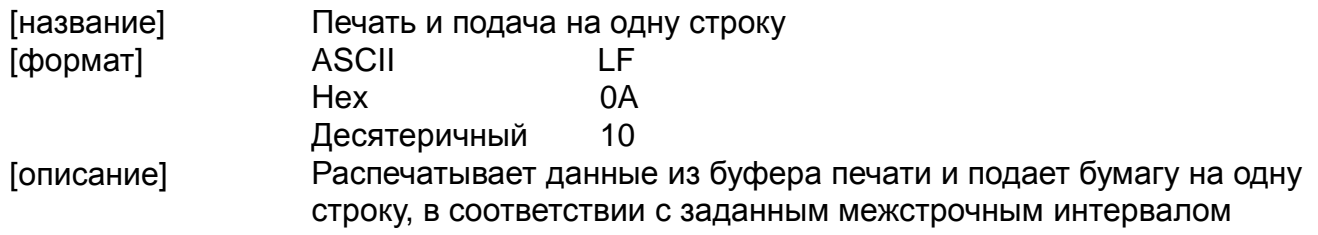

#### **ESC SP n**

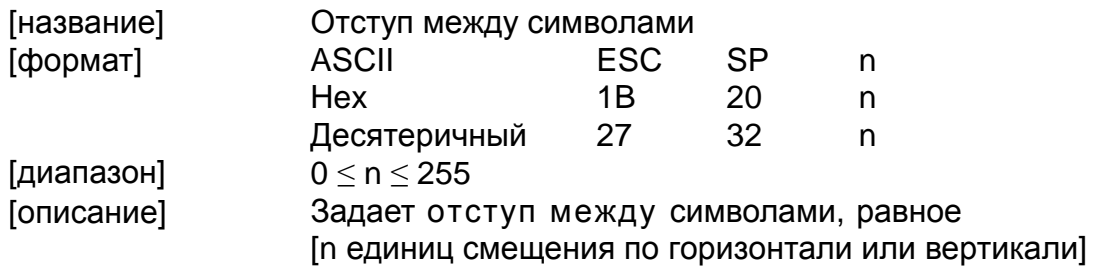

### **ESC ! n**

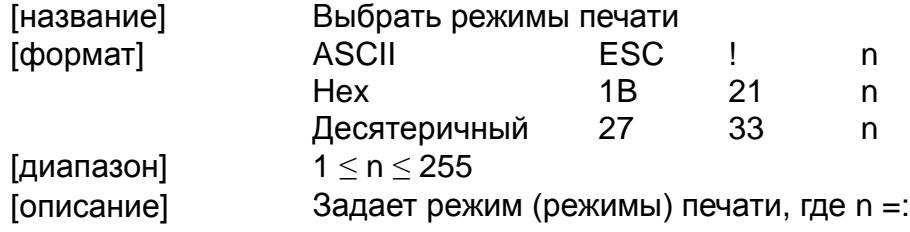

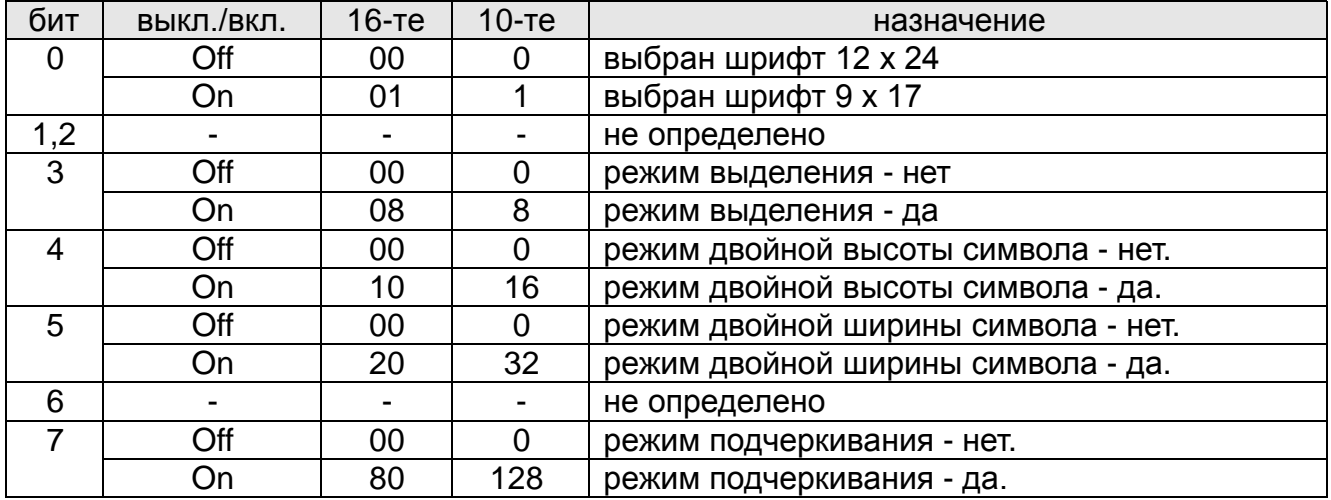

#### **ESC \$ nL nH**

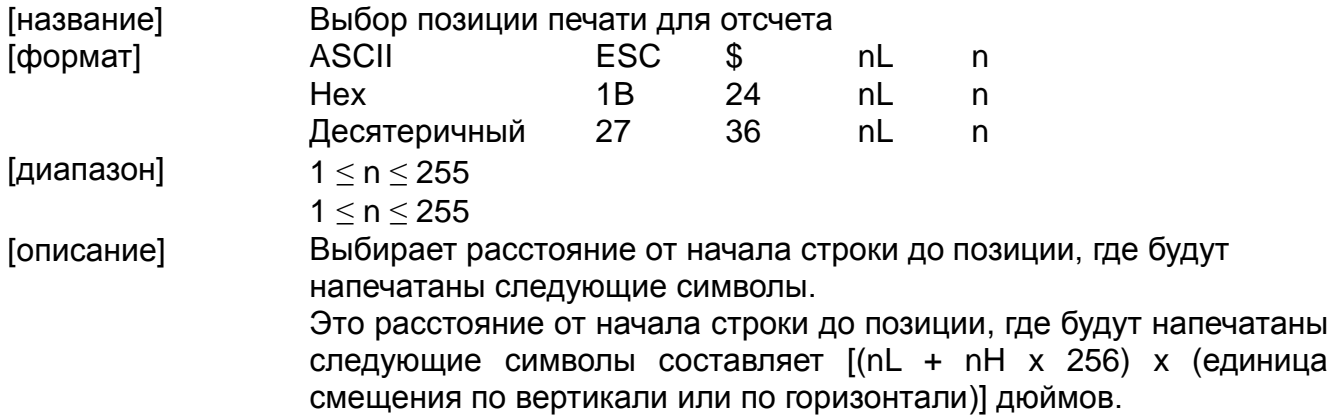

#### **ESC \* m nL nH d1…dk**

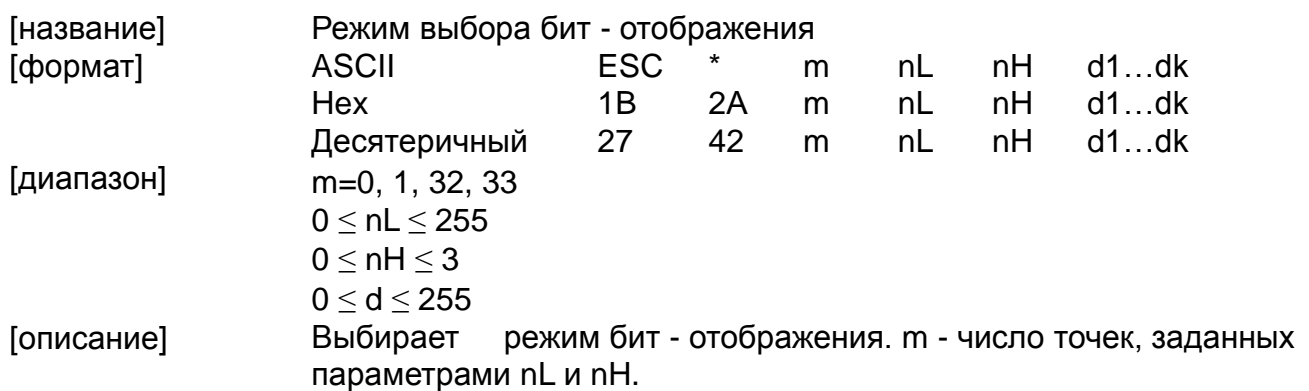

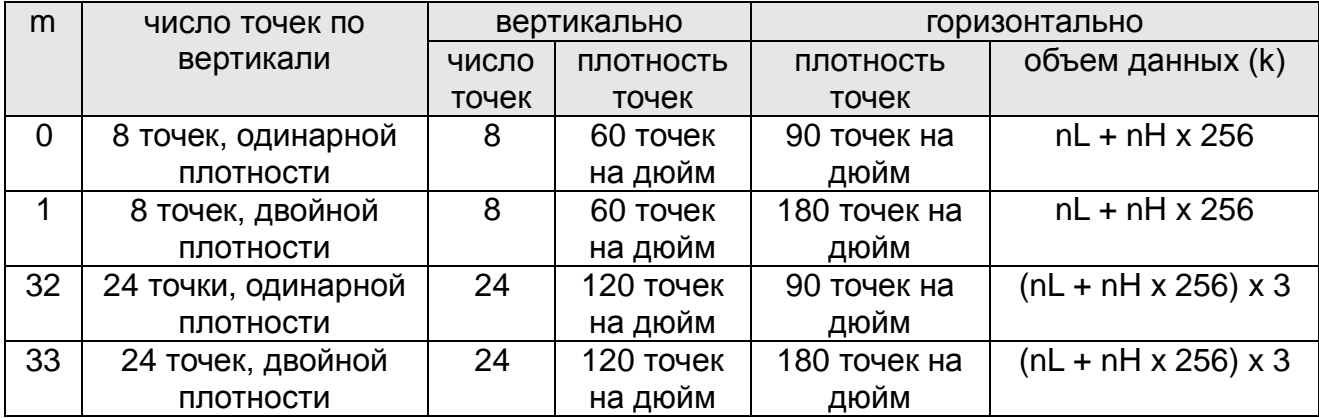

### **ESC - n**

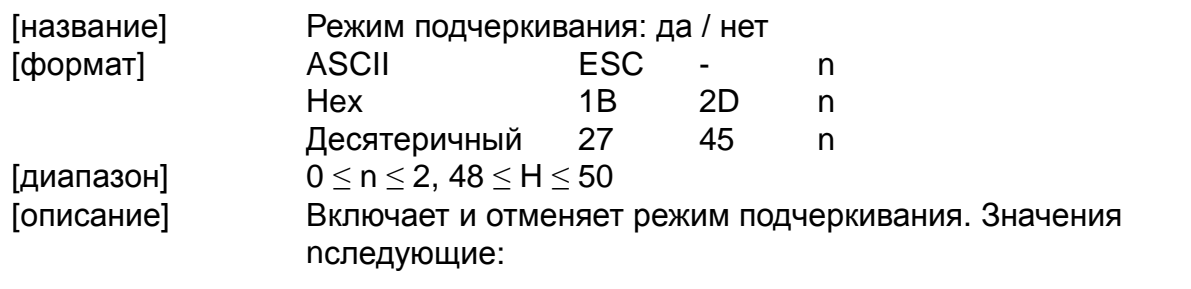

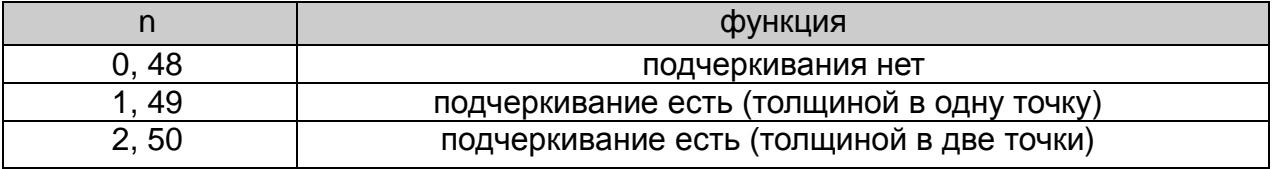

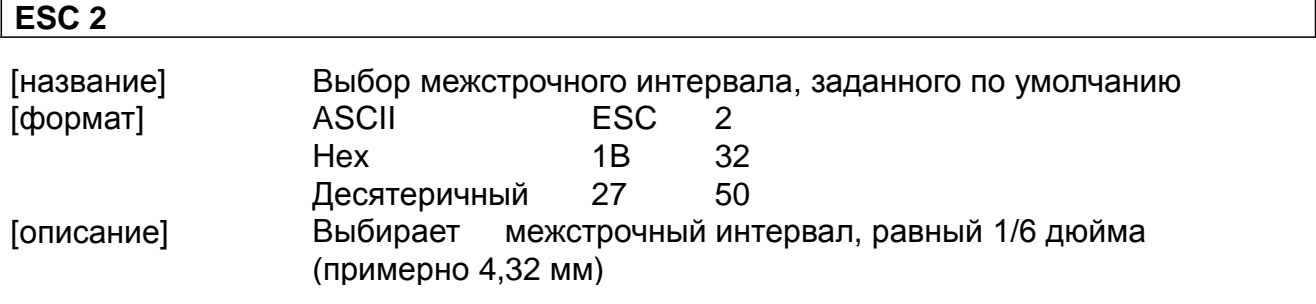

#### **ESC 3 n**

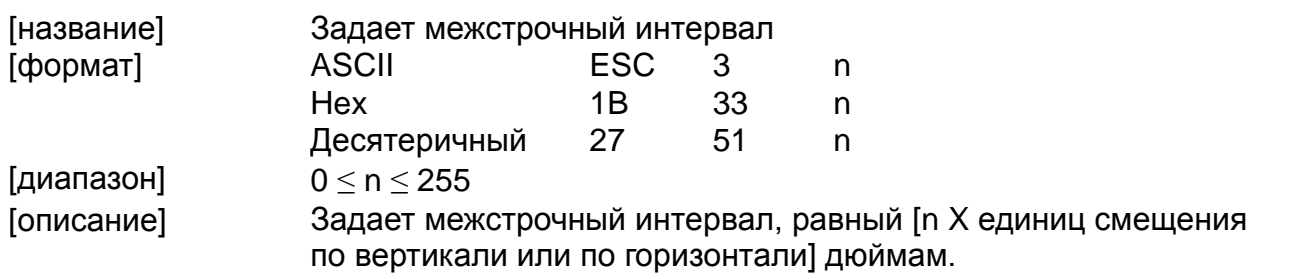

#### **ESC = n**

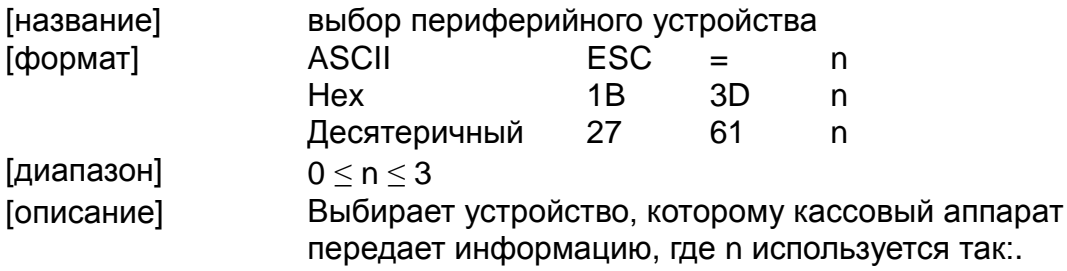

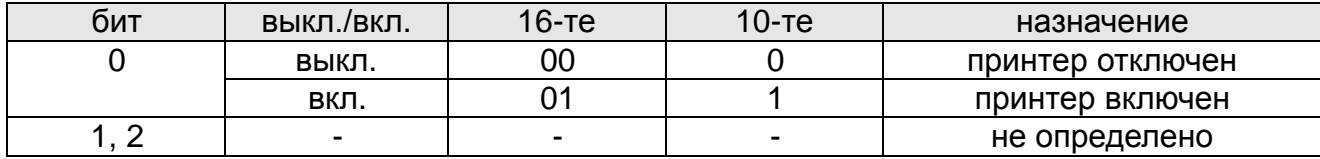

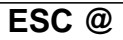

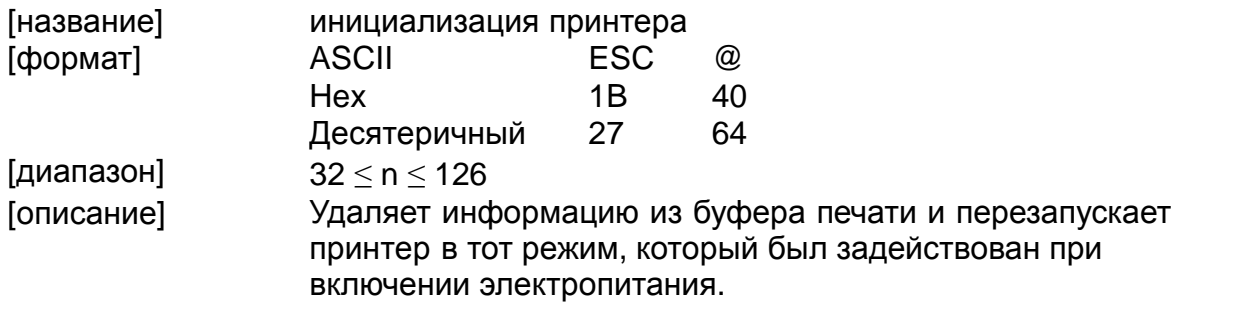

#### **ESC D n1… nk NUL**

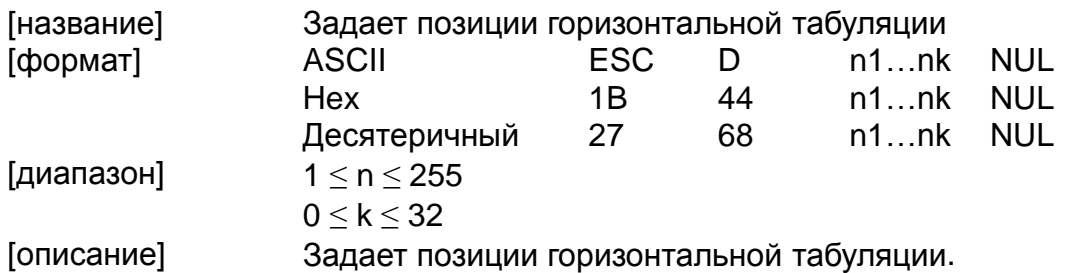

\* n - номер столбца, считая с начала строки, для которого задается позиция горизонтальной табуляции

\* k указывает общее число задаваемых позиций горизонтальной табуляции

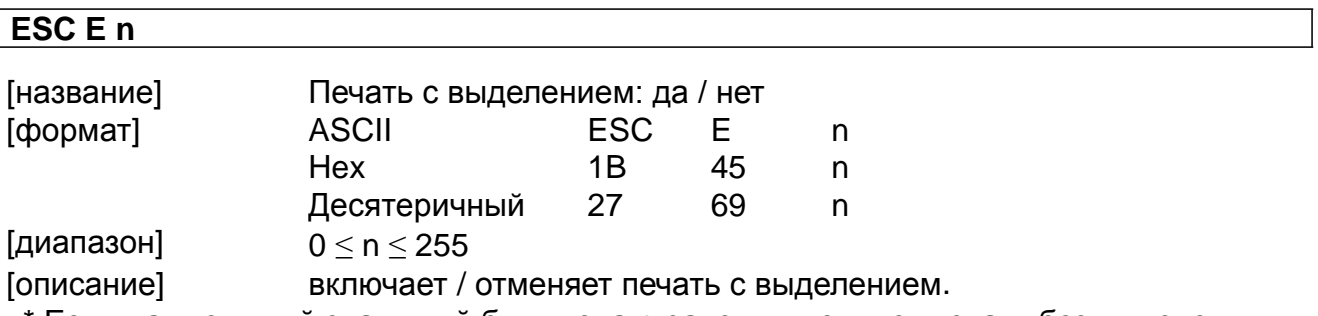

\* Если наименьший значимый бит числа n равен нулю, идет печать без выделения

\* Если наименьший значимый бит числа n равен единице, идет печать с выделением

#### **ESC G n**

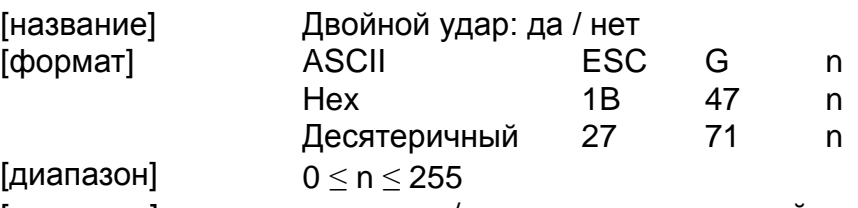

[описание] включает / отключает режим двойного удара

- \* Если наименьший значимый бит числа n равен нулю, идет печать без двойного удара
- \* Если наименьший значимый бит числа n равен единице, идет печать с двойным ударом

#### **ESC J n**

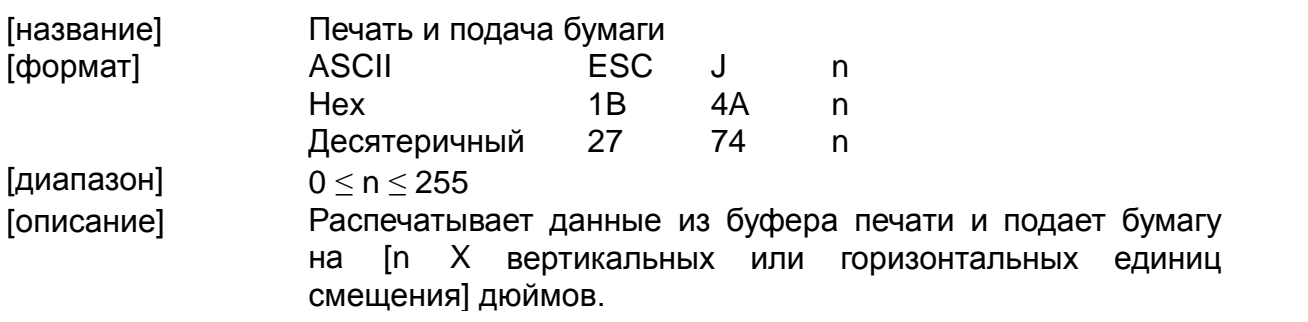

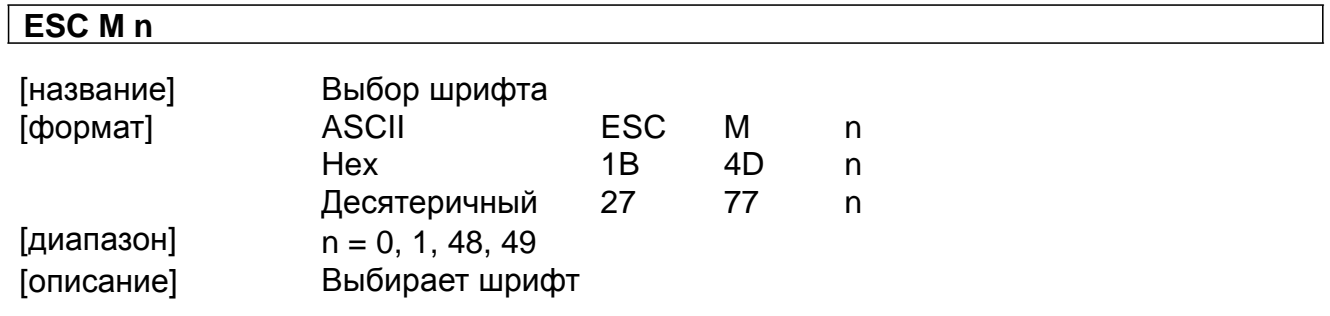

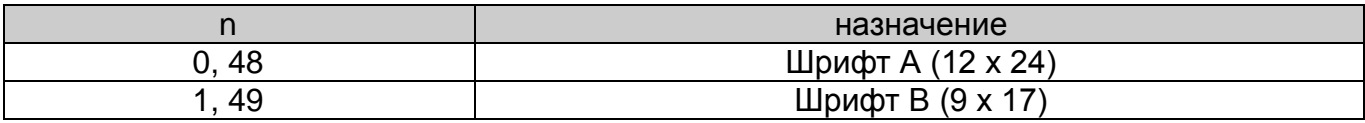

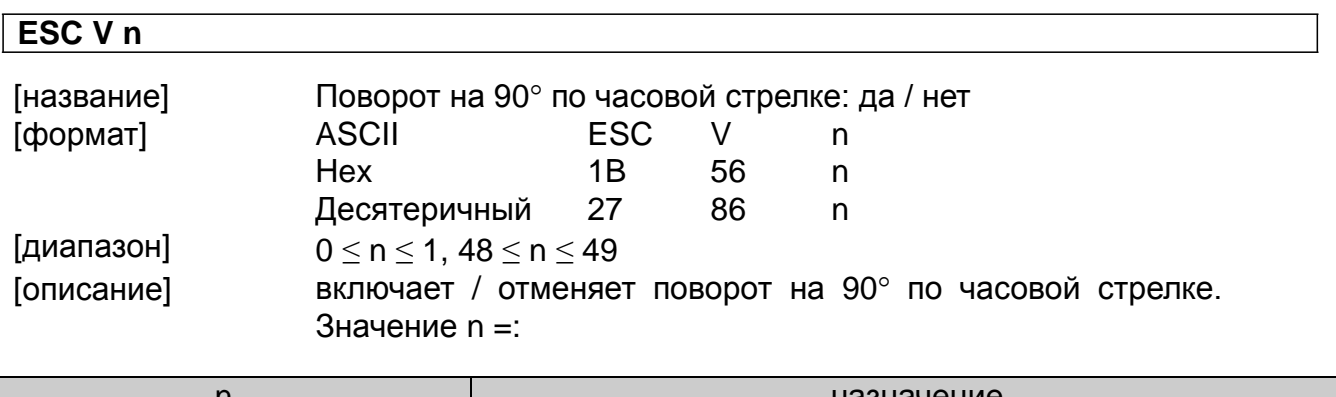

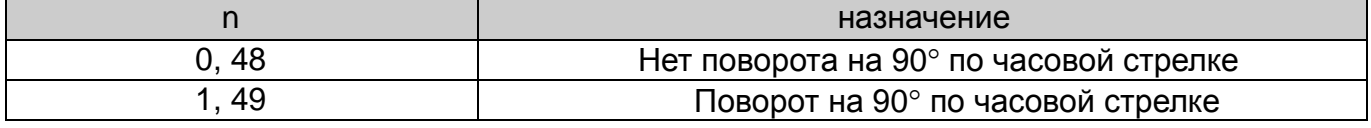

### **ESC \ n**

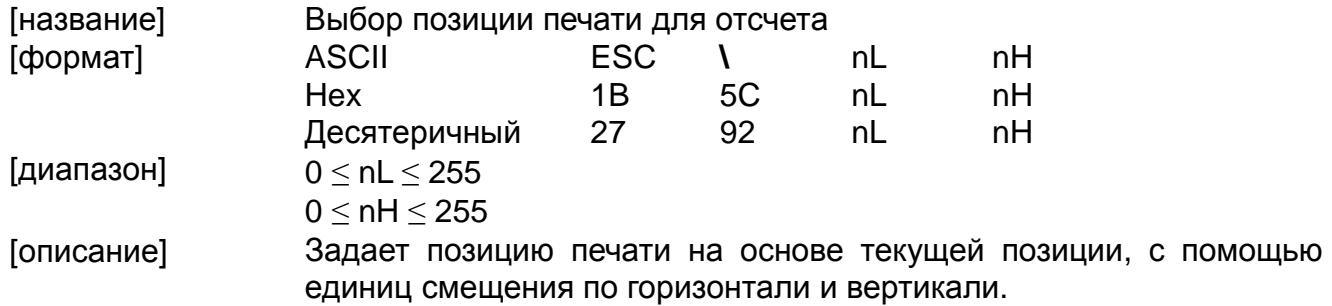

\* данная команда задает расстояние от текущей позиции до [nL + nH x 256) x (единица смещения по горизонтали или по вертикали)]

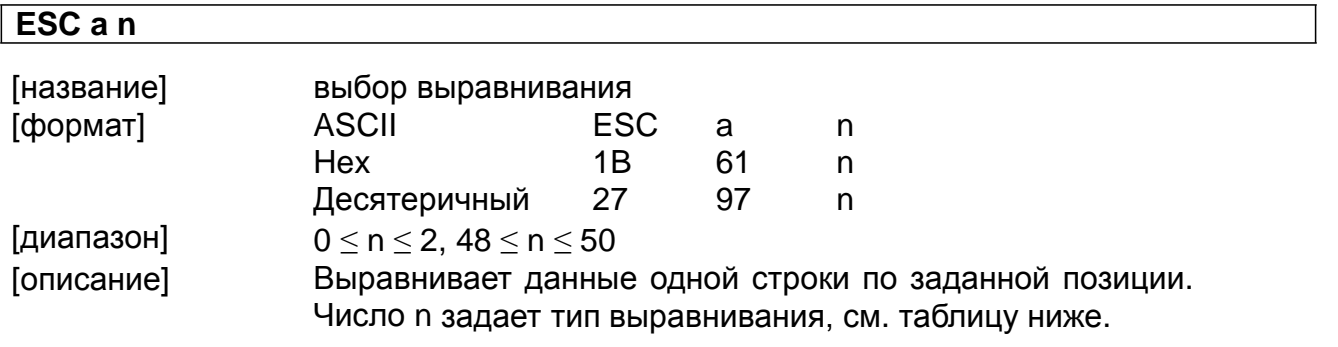

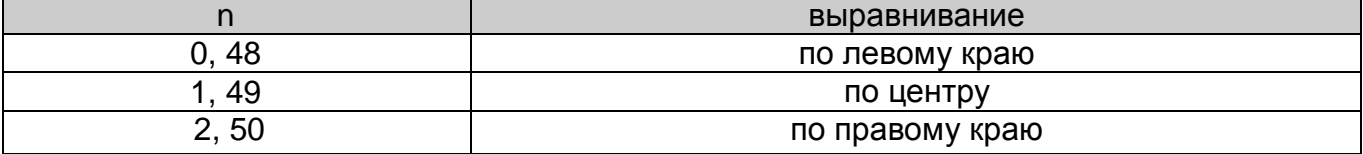

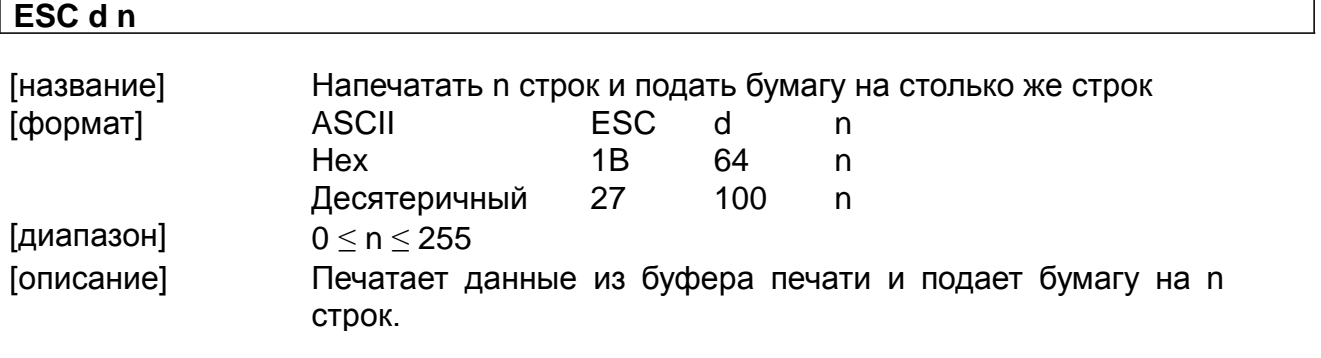

### **ESC p m t1 t2**

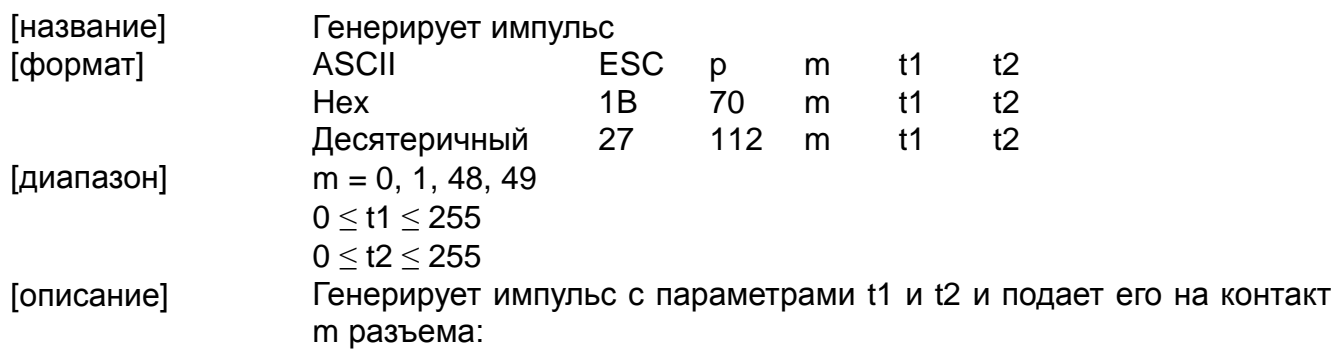

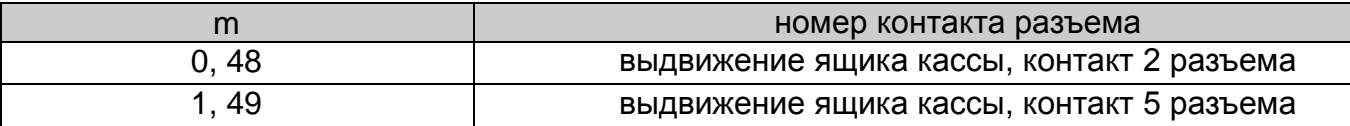

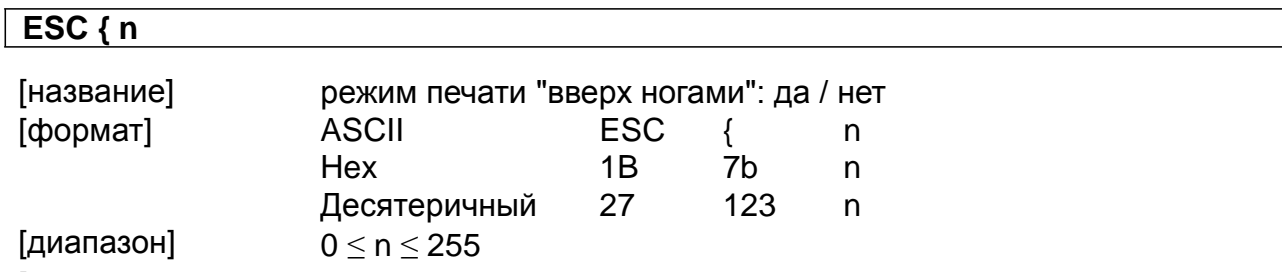

[описание] Включает / отменяет режим "перевернутой" печати.

\* Если наименьший значимый бит числа n равен нулю, лист печатается сверху вниз \* Если наименьший значимый бит числа n равен единице, лист печатается снизу вверх

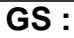

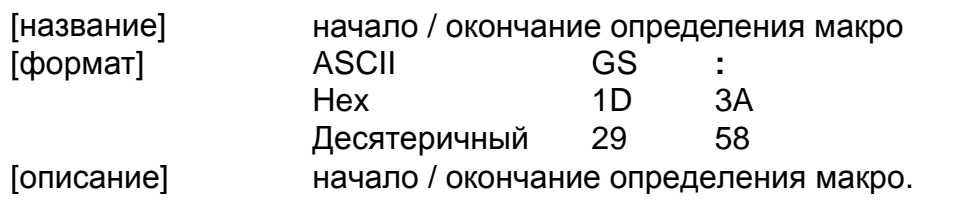

#### **GS B n**

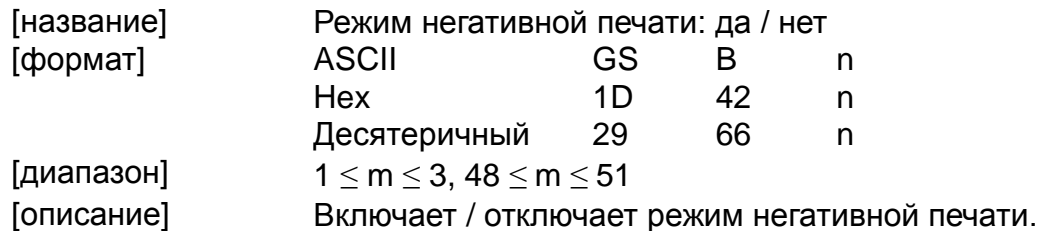

\* Если наименьший значимый бит числа n равен нулю, идет печать в позитиве

\* Если наименьший значимый бит числа n равен единице, идет печать в негативе

#### **GS H n**

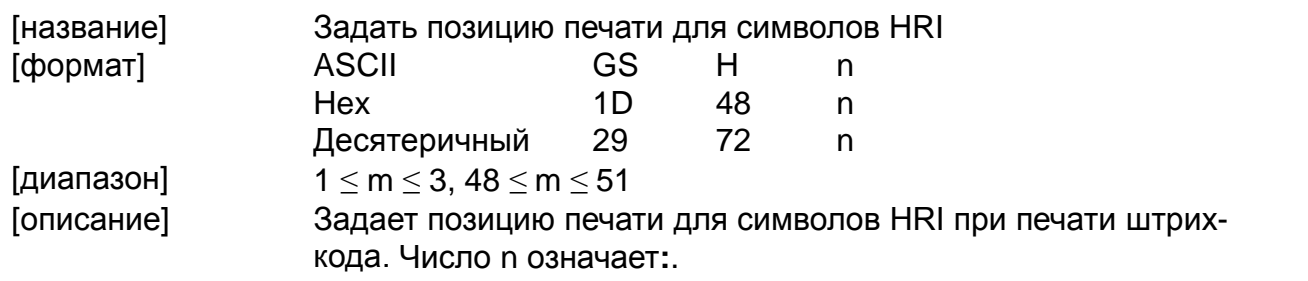

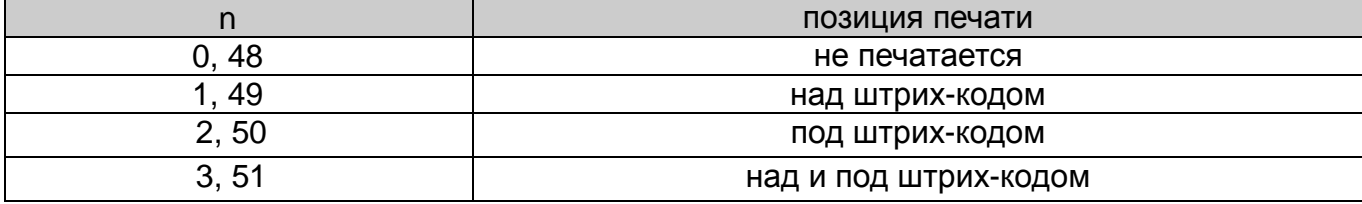

#### **GS I n**

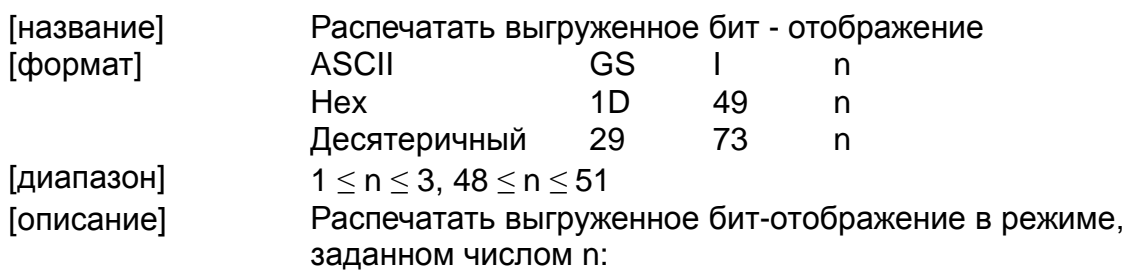

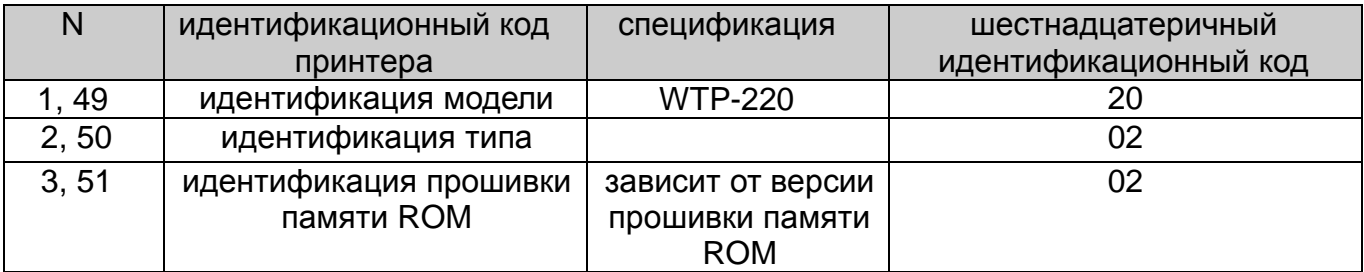

### **GS L nL nH**

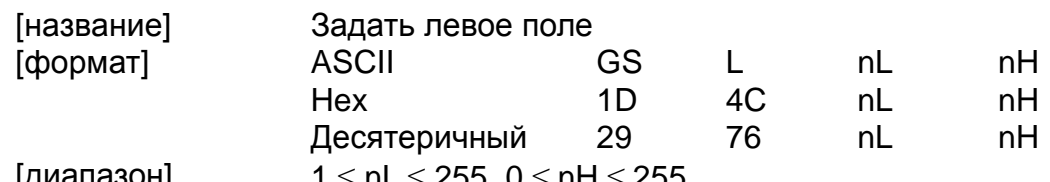

[диапазон] 1 ≤ nL ≤ 255, 0 ≤ nH ≤ 255 Задать левое поле числами nL и nH :

 $*$  левое поле задано так: [(nL + nH x 256) х единица перемещения по горизонтали] дюймов.

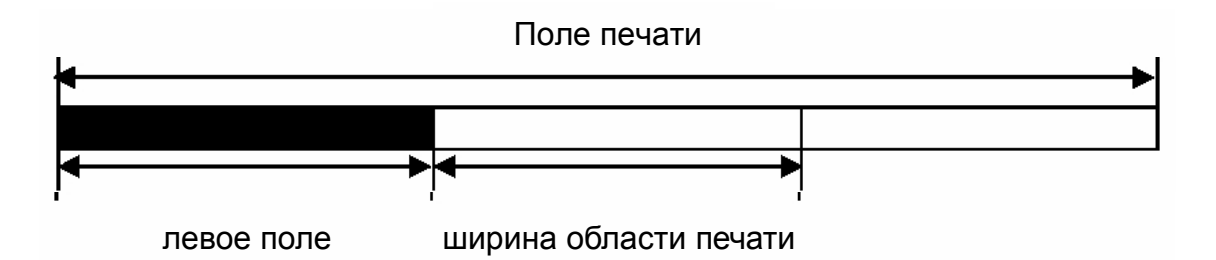

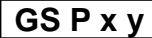

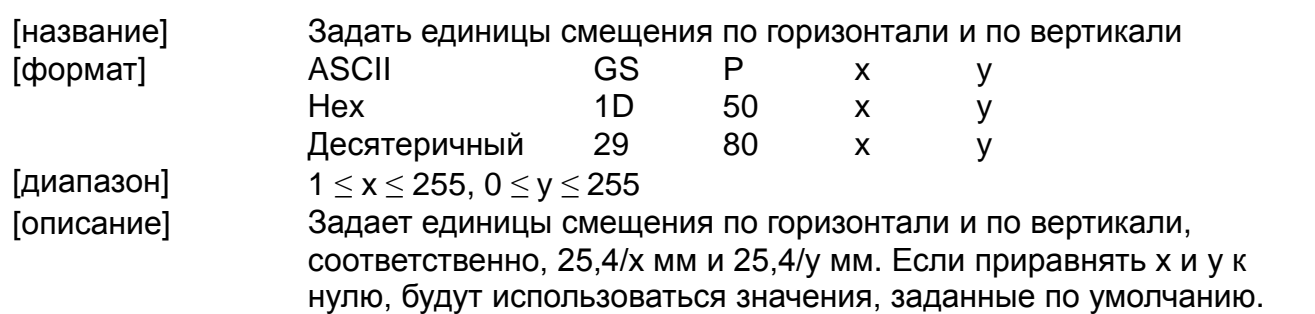

#### ① **GS V m ,** ② **GS V m n**

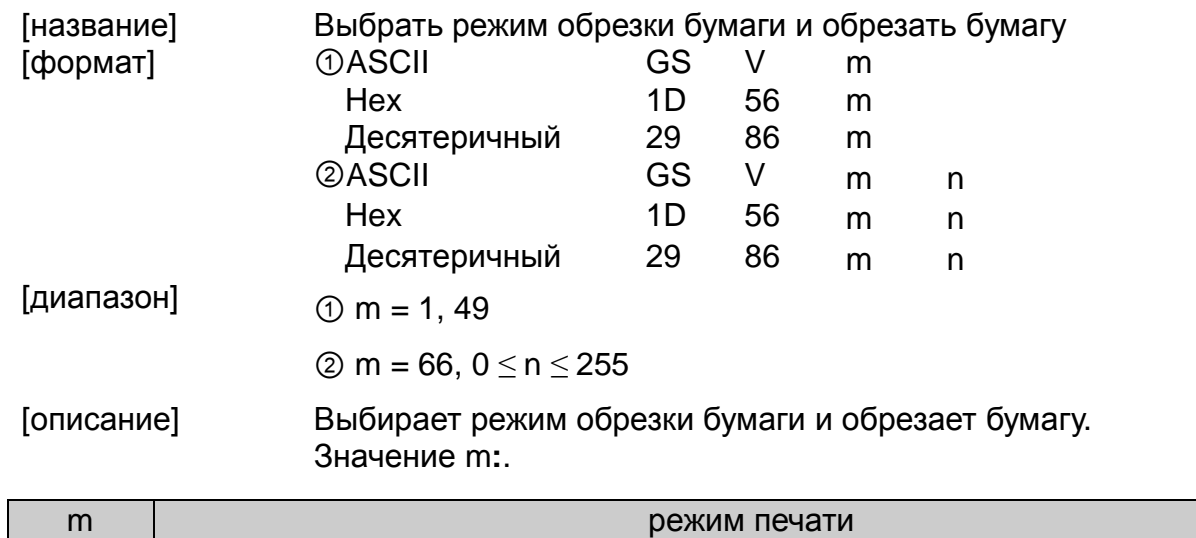

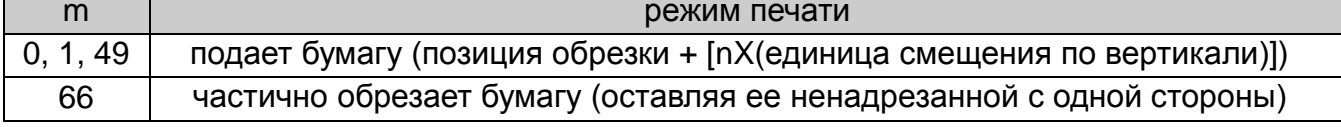

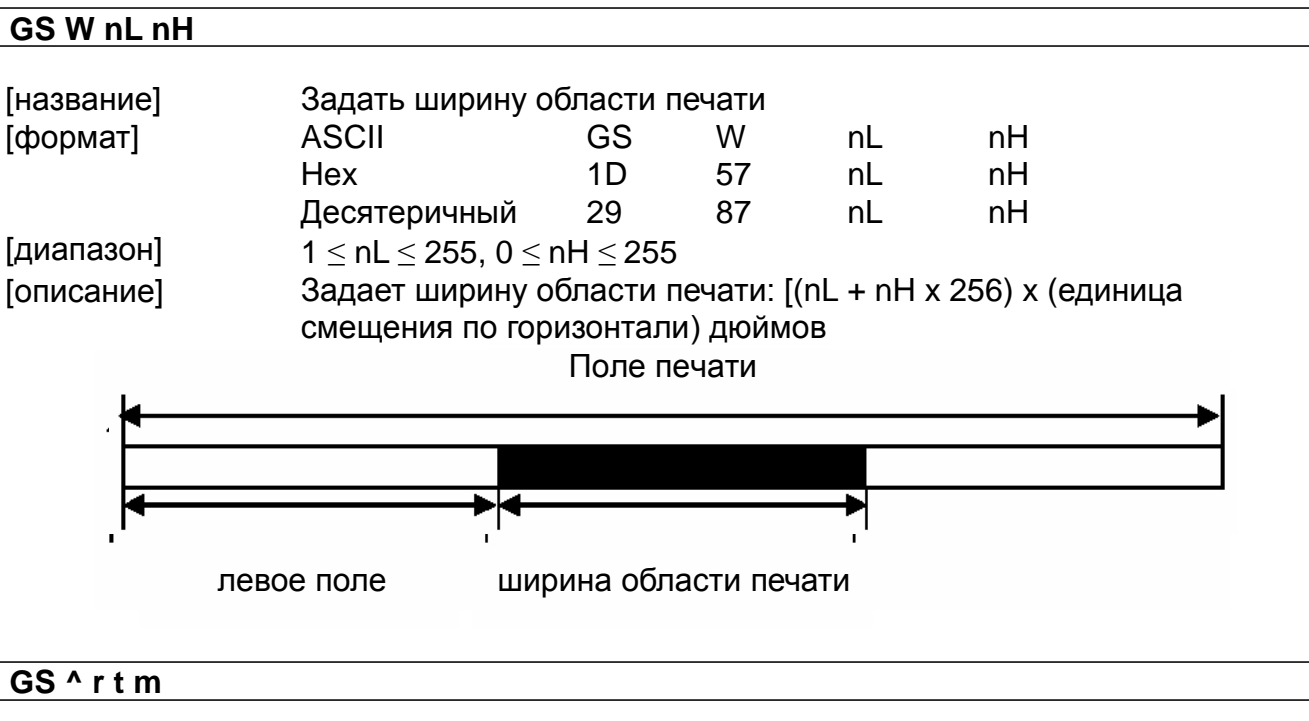

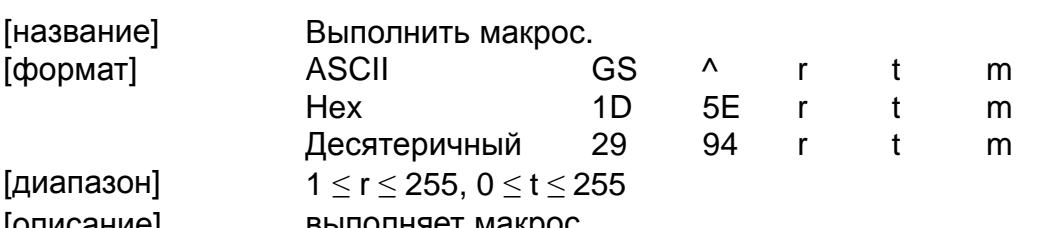

[описание] выполняет макрос.

\* r - сколько раз должен быть выполнен макрос.

\* t - время задержки выполнения

\* m - режим выполнения макроса.

Если наименьший значимый бит числа m равен нулю:

Макрос будет выполнен r раз подряд, с интервалом, равным t. Если наименьший значимый бит числа m равен единице:

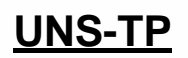

 $\Box$ 

Выждав период, заданный t, замигает индикатор "кончилась бумага" PAPER OUT, и принтер ожидает нажатия клавиши подачи бумаги FEED. После нажатия этой клавиши принтер выполнит макрос один раз. Принтер повторит это действие r раз.

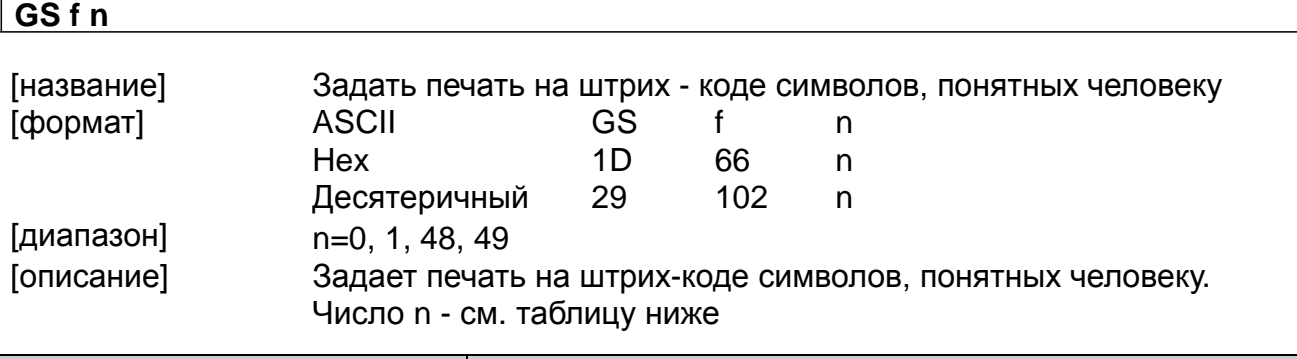

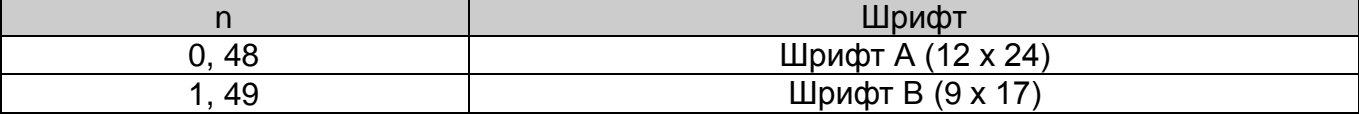

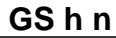

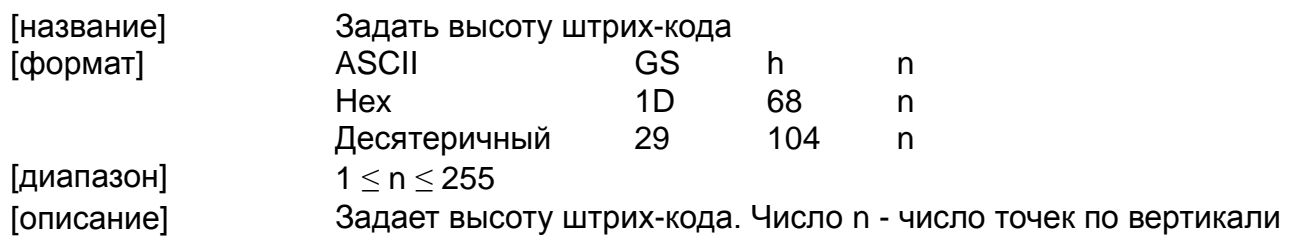

① **GS k m d1…dk NUL ,** ② **GS k m n d1…dn**

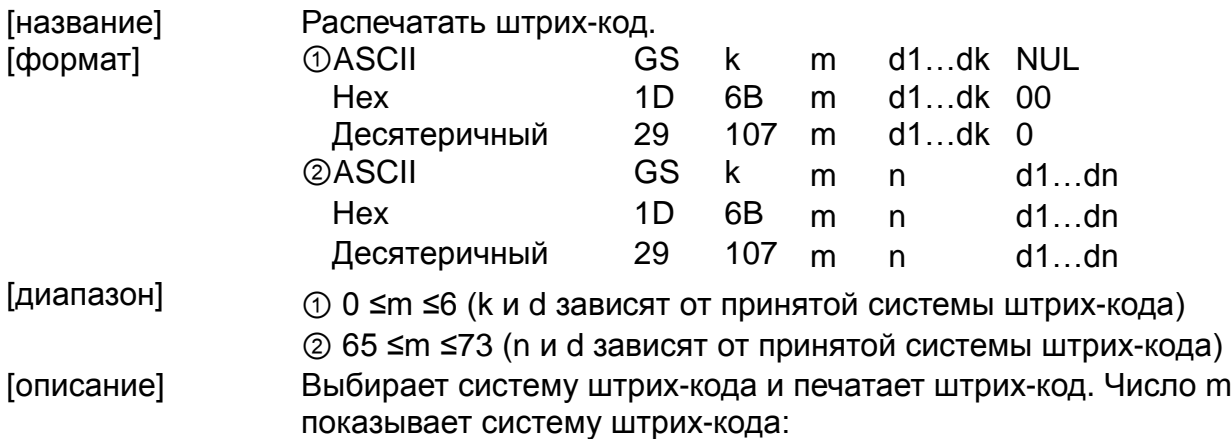

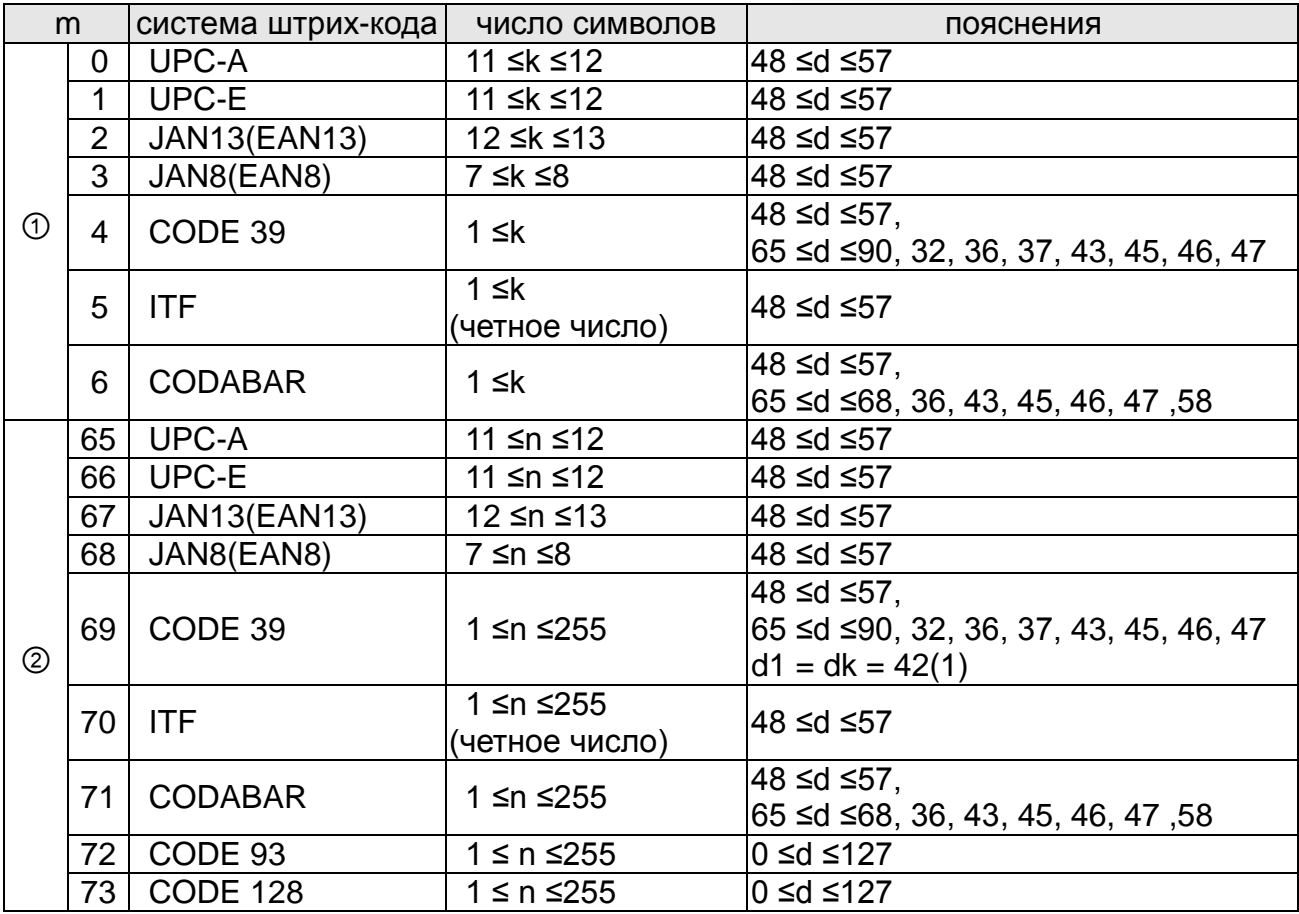

### **GS v 0 m xL xH yL yH d1…dk**

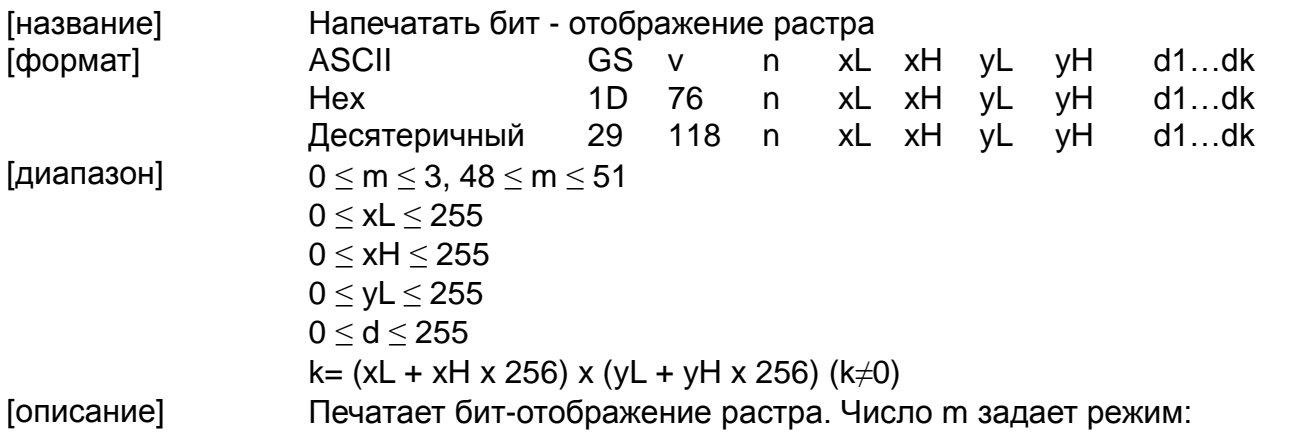

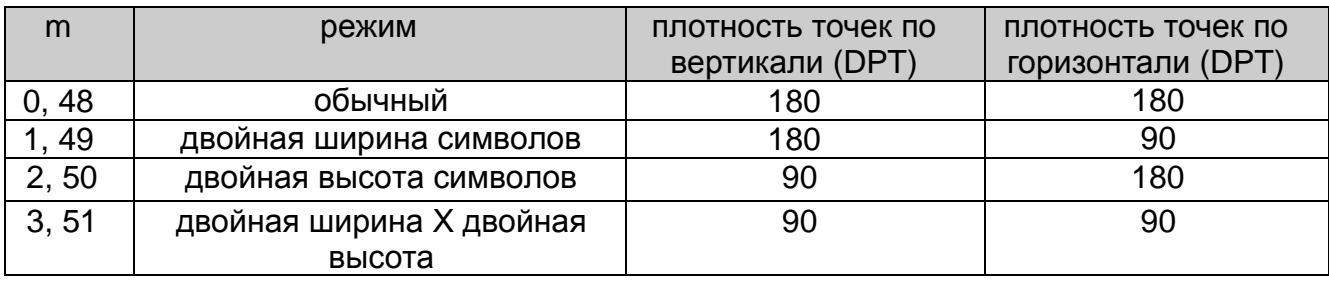

\* xL, xH задают число бит данных (xL + xH x 256) для бит-отображения по горизонтали

\* yL, yH задают число бит данных (yL + yH x 256) для бит-отображения по горизонтали

#### **GS w n**

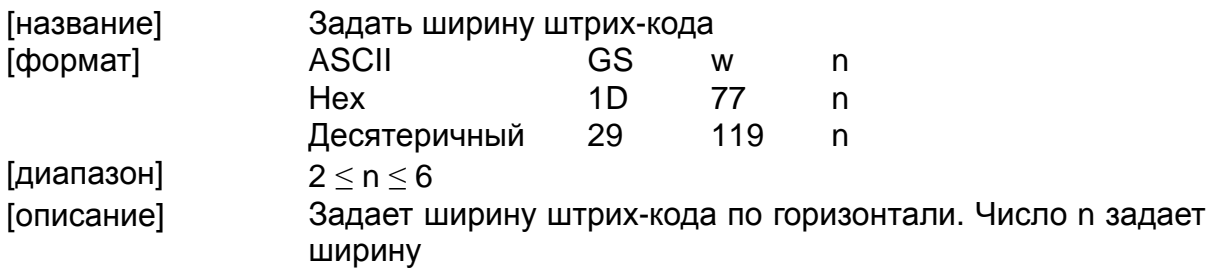

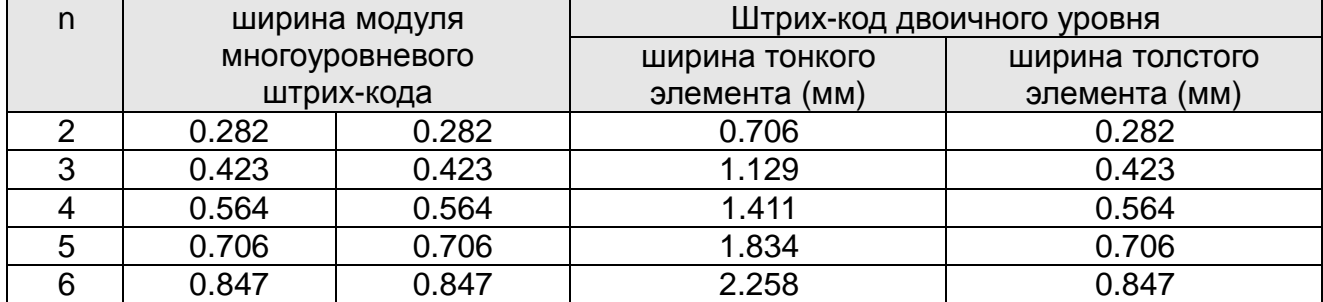

\* многоуровневые штрих-коды**:** UPC-A, UPC-E, JAN13(EAN13), JAN8(EAN8), CODE93, CODE128.

\* двухуровневые штрих-коды**:** CODE39, ITF, CODABAR.